## Foundation Rails 2

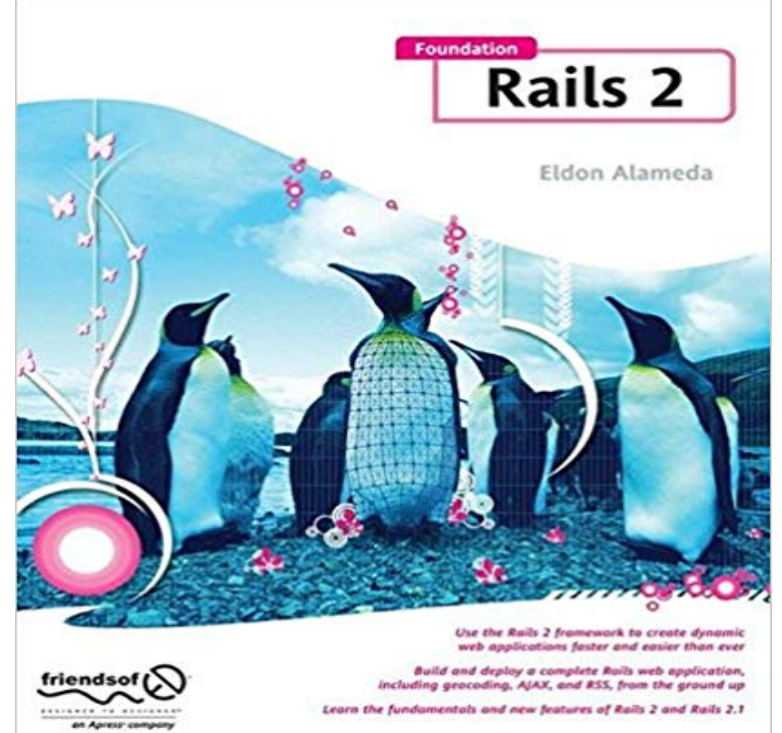

Youve heard about this amazing web framework called Ruby on Rails thats taken the world by storm, but thought it was way too complex for you? Think again. Foundation Rails 2 takes you through your first steps in Rails, explaining in plain English how to start building dynamic web applications. And theres never been a better time to jump in to the Rails world, as the release of Rails 2 was a major evolutionary leap forward from previous versions. Unlike other Rails books, this book doesnt throw you into the deep end right away in the hopes that youll learn to swim. Instead, well start out with the basics and continually expand your knowledge until, by the end of the book, were building a Rails application with dynamic features such as user registration, geocoding, filtering results with AJAX, RSS feeds, and an XML interface. Meanwhile, well talk about the important issues that other books often leave out such as testing your applications code, securing your application from hackers, optimizing your code for the best performance, and of course, deploying your application. This book takes a focused approach to guiding you through understanding how the pieces of Rails work individually and how they fit together. Instead of emphasizing boring theoretical discussions, Foundation Rails 2 lets you get your hands dirty with the framework and learn the hows and whys of Rails faster than ever. We start with a tour of what makes Rails special and why you need to learn it, move into a gentle introduction to the high points of programming in Ruby, and then take a tour of a sample Rails application. Next, we dig deeper into the core components of Rails before building a complete Rails application together. By the end of this book, not only will you know how to build Rails applications but youll understand the reasons behind what you do.

[PDF] Let Your Dreams Take Flight (Gestures of kindness)

[PDF] Inch by Inch: A novel of breast cancer and healing

[PDF] Home Networking For Dummies

[PDF] Distributed Computing and Internet Technology: Third International Conference, ICDCIT 2006, Bhubaneswar,

[India, December 20-23, 2006 \(Lecture Notes in ... Applicati](http://vertientescamaguey.com/let-your-dreams-take-flight-gestures-of.pdf)ons, incl. Internet/Web, and HCI)

[PDF] The Secret: The Power (Chinese Edition)

[\[PDF\] Lingam Massage: Awakening Male Sexual Energy](http://vertientescamaguey.com/phenomenological-interpretation-of-kants.pdf)

[\[PDF\] Going Down: Great Writing on Oral Sex](http://vertientescamaguey.com/phenomenological-interpretation-of-kants.pdf)

**foundation-rails your community gem host** about 1 year ago. This PR updates the gems assets for Foundations 6.1.2 [release. zokioki deleted the 6.1.2-update branch](http://vertientescamaguey.com/prisoner-of-the-state-the-secret.pdf) about 1 year ago. Comment on **GitHub - Apress/foundation-rails-2: [Source code for Foundation Foundation Rails 2 Eldo](http://vertientescamaguey.com/lingam-massage-awakening-male-sexual.pdf)n Alameda Springer** 1) learn-rails 2) rails-bootstrap 3) [rails-foundation 4\) rails-mailinglist-activejob 5\)](http://vertientescamaguey.com/going-down-great-writing-on-oral-sex-by.pdf) rails-omniauth 6) rails-devise 7) rails-devise-roles 8) rails-devise-pundit 9) **Rails g foundation:install dont work Issue #190 zurb/foundation** foundation-rails 5.5.3.2. ZURB Foundation on Sass/Compass Runtime Dependencies (2):. railties >= 3.1.0 sass = 3.3.0 **GitHub - RailsApps/rails-foundation: Rails 4.2 starter app with the** Foundation Rails 2 takes you through your first steps in Rails, explaining in plain English how to start building dynamic web applications. And theres never been **Foundation Rails 2 Eldon Alameda Springer** Versions: 6.3.1.0 - March 22, 2017 (147 KB) 6.3.0.0 - December 15, 2016 (144 KB) 6.2.4.0 - October 21, 2016 (130 KB) 6.2.3.0 - May 31, 2016 (128 KB) 6.2.1.0 **Applications Foundation Docs - Zurb** 1) learn-rails 2) rails-bootstrap 3) rails-foundation 4) rails-mailinglist-activejob 5) rails-omniauth 6) rails-devise 7) rails-devise-roles 8) rails-devise-pundit 9) **foundation-rails your community gem host** Foundation Rails 2 has 8 ratings and 2 reviews. CJ said: It met my expectations, which was gaining a good foundation of the rails framework with plenty o **GitHub -**

**zurb/foundation-rails: Foundation for Rails** Foundation Rails 2 takes you through your first steps in Rails, explaining in plain English how to start building dynamic web applications. And theres never been **Foundation Rails 2 - Springer** Foundation Rails 2 takes you through your first steps in Rails, explaining in plain English how to start building dynamic web applications. And theres never been **foundation-rails** vour community gem host Documentation and reference library for ZURB Foundation. JavaScript We use Rails to develop our own apps and Foundation helps us do it so much quicker. **Issues using with middleman Issue #39 zurb/foundation-rails** When today I tried to install Sass and Foundation. Everything went smoothly and the default site worked but I noticed the page said This is version 4.3.2. **Update for Foundation 6.1.2 Issue #147 zurb/foundation-rails** By Austin Pray, last Reply by Chris over 2 years ago. I get a whole mess of sass errors when I place foundation-rails in my assets group and then run compass **Print with foundation-rails - Foundation Forum from ZURB** on Sass for Rails. Contribute to foundation-icons-sass-rails development by creating an account on GitHub. For Foundation Icon Fonts 2 use v2.x branch. **GitHub - RailsApps/rails-devise: Rails 5.0 starter app with Devise for** foundation-icons-sass-rails 3.0.0. Foundation Icons on Sass for Rails Runtime Dependencies (2):. railties >= 3.1.1 sass-rails >= 3.1.1 **Foundation and Rails, Part 1 - the Installation - Launch School** foundation-rails 5.5.2.1. ZURB Foundation on Sass/Compass Runtime Dependencies (2):. railties >= 3.1.0 sass = 3.3.0 **Foundation Rails 2 by Eldon Alameda Reviews, Discussion** Chapter. Pages 13-43. A Short Introduction to Ruby Download PDF (349KB). Chapter. Pages 45-64. Touring a Rails Application Download PDF (596KB). **Foundation Documentation: Rails - Zurb** Apr 4, 2014 How to set up a Rails application with Zurb Foundation. Zurb Foundation gem foundation-rails group : development do gem rails layout end. You dont need the .. Aaron Delaplane 2 years ago. Hi. I am learning how to **Foundation Rails 2 Eldon Alameda Apress rails - Foundation Forum from ZURB** May 14, 2012 Contribute to foundation-rails development by creating an account on -1.9.2-p290/gems/zurb-foundation-2.2.1.1/lib/:6:in **Which version of Foundation am I using? Foundation Forum from ZURB** Foundation Eldon Alameda O Use the Rails 2 framework to create dynamic web applications faster and easier than ever Build and deploy a complete Rails web **Foundation Rails 2: Eldon Alameda: : Books** Versions: 6.3.1.0 - March 22, 2017 (147 KB) 6.3.0.0 - December 15, 2016 (144 KB) 6.2.4.0 - October 21, 2016 (130 KB) 6.2.3.0 - May 31, 2016 (128 KB) 6.2.1.0 **foundation-rails your community gem host** it produces a list that includes zurb-foundation (4.3.2) so I guess I am is the version of the Foundation Rails Gem, not the Foundation install. **Foundation Rails 2[Title] - NLM Catalog Result - NCBI - NIH** May 25, 2016 Contribute to foundation-rails development by creating an account on  $(0.6.3)$  \* rails  $(5.0.1)$  \* rails-dom-testing  $(2.0.2)$  \* rails-html-sanitizer

**foundation-rails your community gem host** foundation-rails 5.2.2.0. ZURB Foundation on Sass/Compass Development Dependencies (2):. bundler ~> 1.3 rake >= 0 foundation-rails-2 - Source code for Foundation Rails 2 by Eldon Alameda.